# **WE1S Workspace**

The WE1S Workspace is the ensemble of Jupyter notebooks that can be spun up in a user's computer from the Docker containerized WE1S [Computing](https://we1s.ucsb.edu/wp-content/uploads/S-1.pdf) [Environment.](https://we1s.ucsb.edu/wp-content/uploads/S-1.pdf) The set of notebooks can be used modularly or in workflow series to collect, manage, analyze, topic model, visualize, and perform other operations on texts. (See ["Getting](https://whatevery1says.github.io/we1s-templates/) Started with the WE1S [Workspace".](https://whatevery1says.github.io/we1s-templates/))

When initially downloaded as part of the WE1S Computing Environment, the Workspace includes one Jupyter notebook for initiating a *project* and installing *modules* of other Jupyter notebooks (with supporting scripts and files) for working with texts and data. (See [Glossary](https://we1s.ucsb.edu/research/we1s-tools-and-software/key-tools-and-software/#glossary) on *projects* and *modules*.)

We explain in brief cards the major modules (bundled Jupyter notebooks for specific tasks) of the Workspace on our Key [Tools](https://we1s.ucsb.edu/research/we1s-tools-and-software/key-tools-and-software/) & [Software](https://we1s.ucsb.edu/research/we1s-tools-and-software/key-tools-and-software/) page. Fuller explanations and step-by-step instructions for the modules are available in ["Getting](https://whatevery1says.github.io/we1s-templates/) Started with the WE1S [Workspace"](https://whatevery1says.github.io/we1s-templates/) and in the Jupyter notebooks themselves.

The major modules of Jupyter notebooks in the Workspace include the following:

## **Modules for Topic Modeling and Other Analysis, Diagnostics, Utility Functions**

- Import
- topic\_modeling
- comparing
- counting
- metadata
- diagnostics
- export

### **Modules for Visualizing Topic Models**

- Dfr-browser
- **TopicBubbles**
- pyLDAvis
- DengrogramViewer
- Metadata7D
- GeoD

### **Modules for Collecting and Scraping Text from the Web & Social Media**

- WE1S Chomp
- WE1S TweetSuite

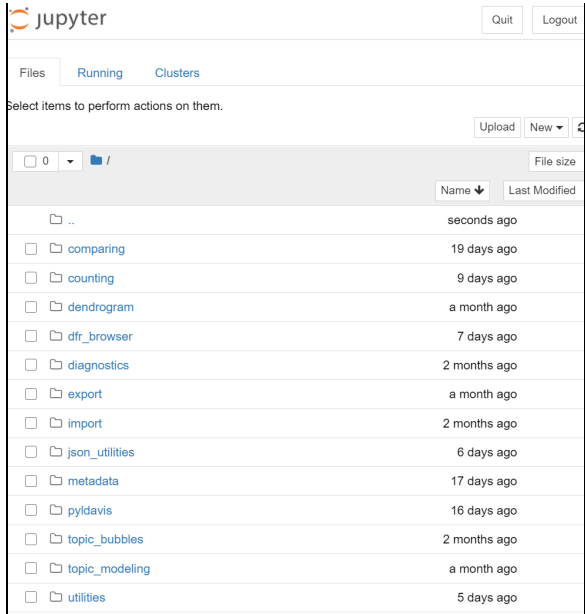

**WE1S Workspace as seen in Jupyter Notebooks interface (partial list of modules of notebooks)**

#### **Further Information:**

\* [S-1](https://we1s.ucsb.edu/wp-content/uploads/S-1.pdf) (explanation of WE1S Computing Environment) \* ["Getting Started with the WE1S Workspace"](https://whatevery1says.github.io/we1s-templates/)

**Code source**: Download Docker container of WE1S Computing Environment [TBD] ([MIT License\)](https://opensource.org/licenses/MIT)